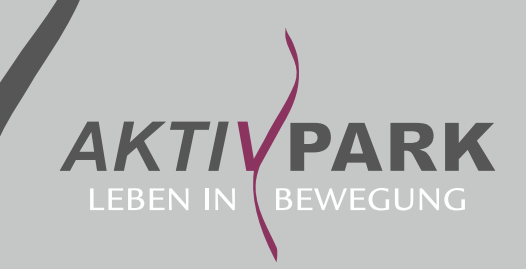

## **NEWSLETTER**

## Body + Mind Finde deine Mitte!

## Am Sonntag, den 12. November

14:30-16:00 Uhr im Loft 1 Yoga Special "Mit Yoga zurück zur Einheit" mit Oxana Domsch

16:15-18:15 Uhr im Loft 1 Qi Gong Workshop "Aktiviere dein Qi" mit Goran Pujic

## Saunaaufgüsse mit Rolf Riester

16:30 Uhr Yin & Yang – erlebe die Gegensätze

17:30 Uhr Schokoladenmaske

18:45 Uhr Salzpeeling – für streichelzarte Haut